# **Control-panel messages table**

## **Table 7-13 Control-panel messages**

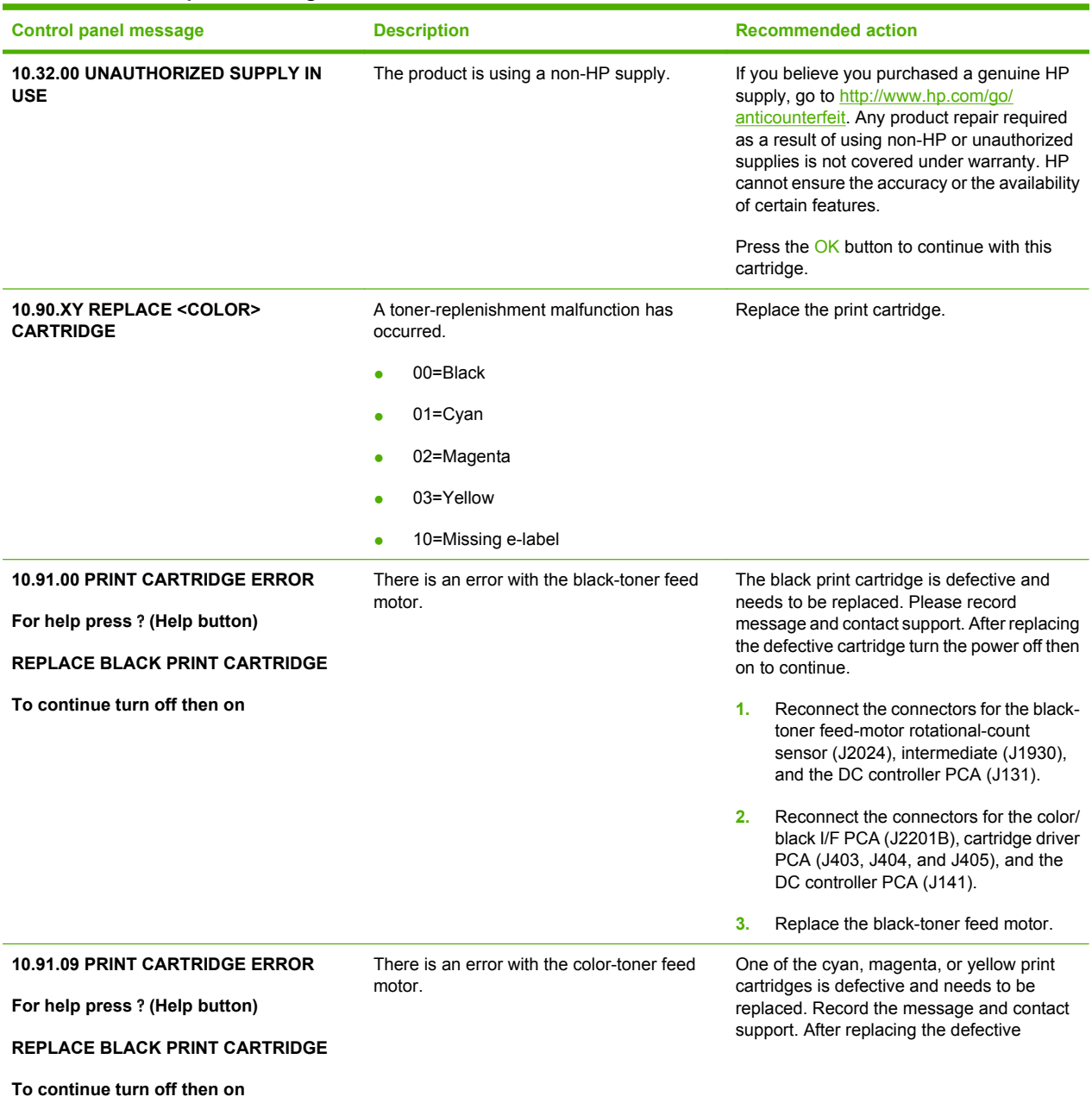

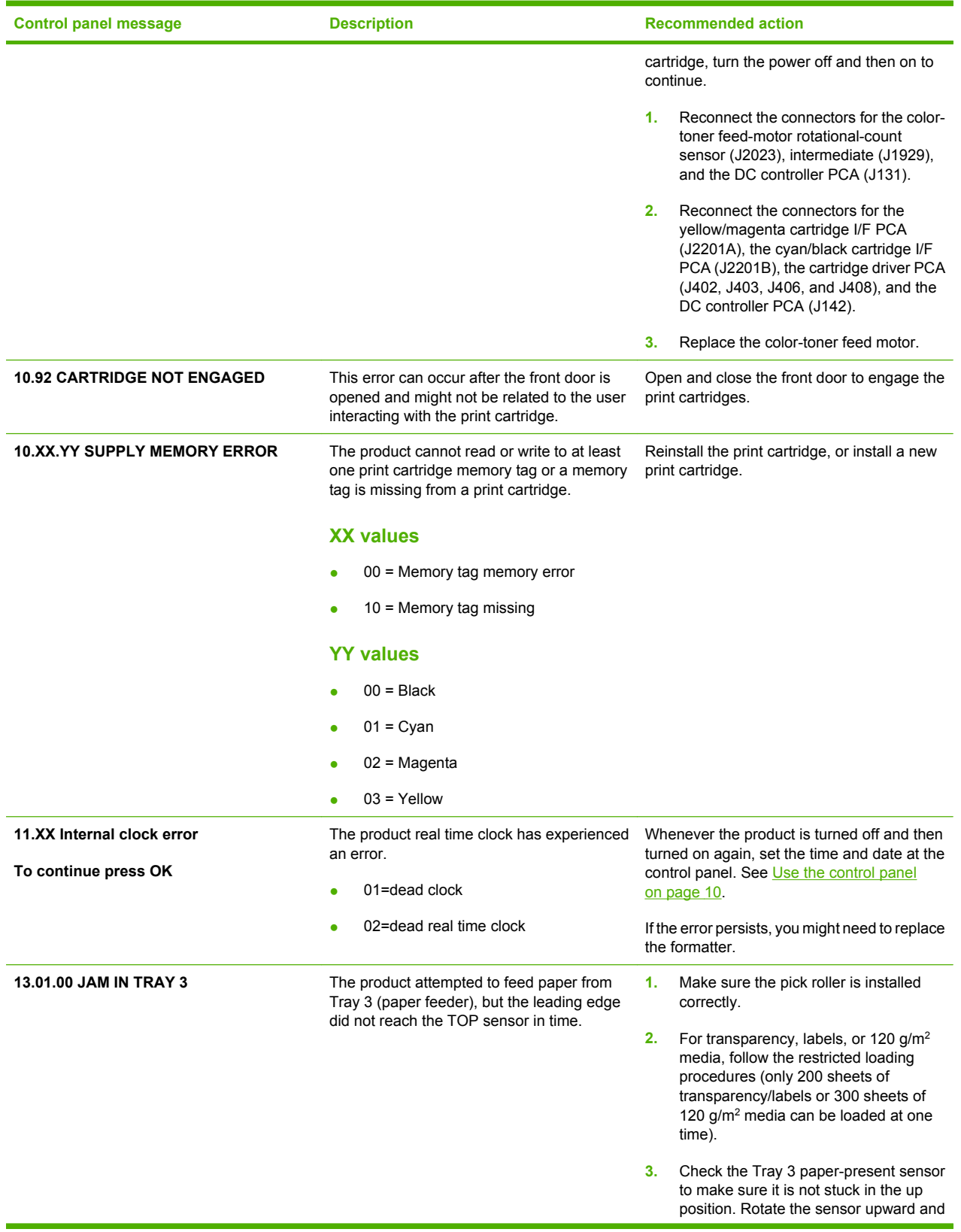

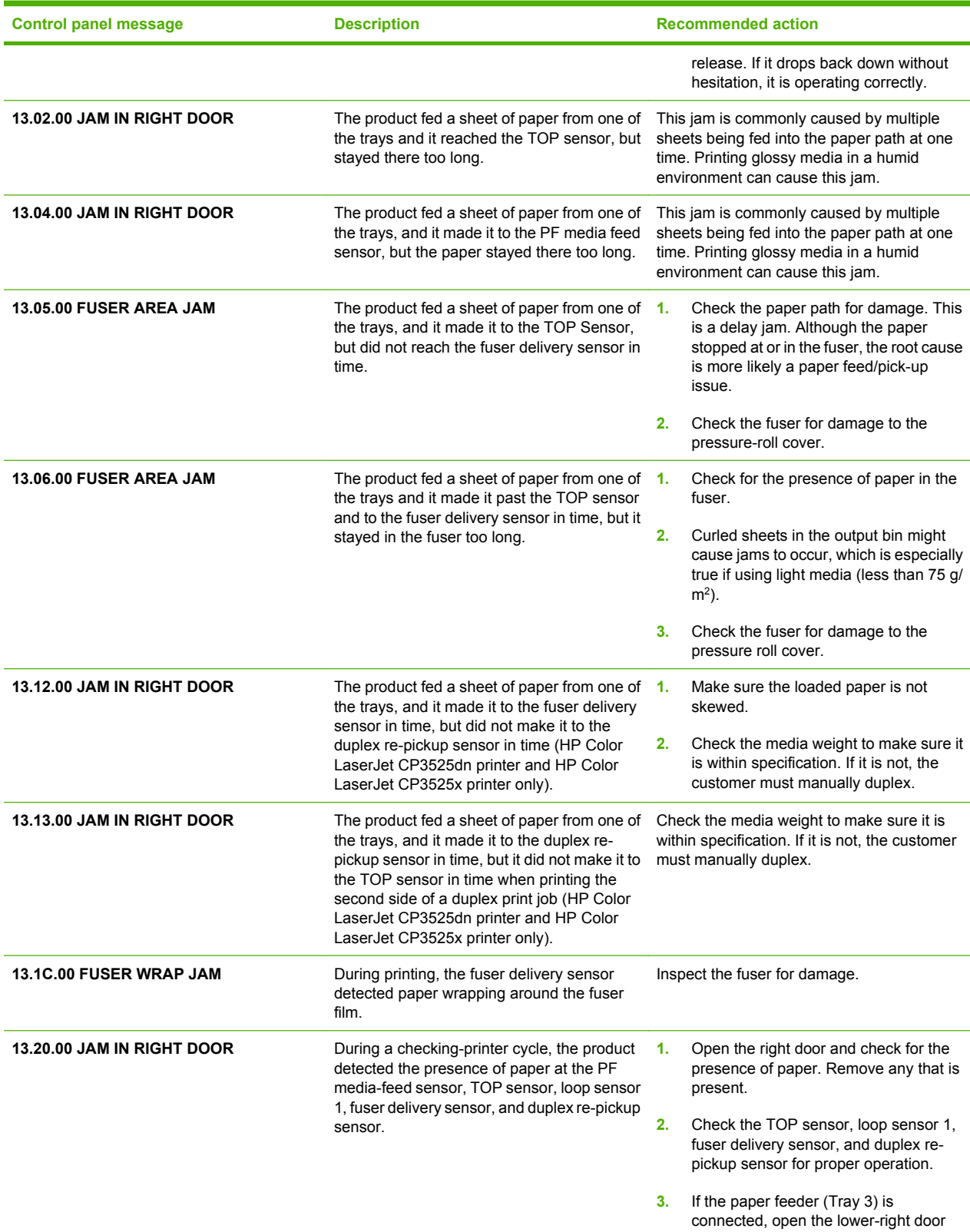

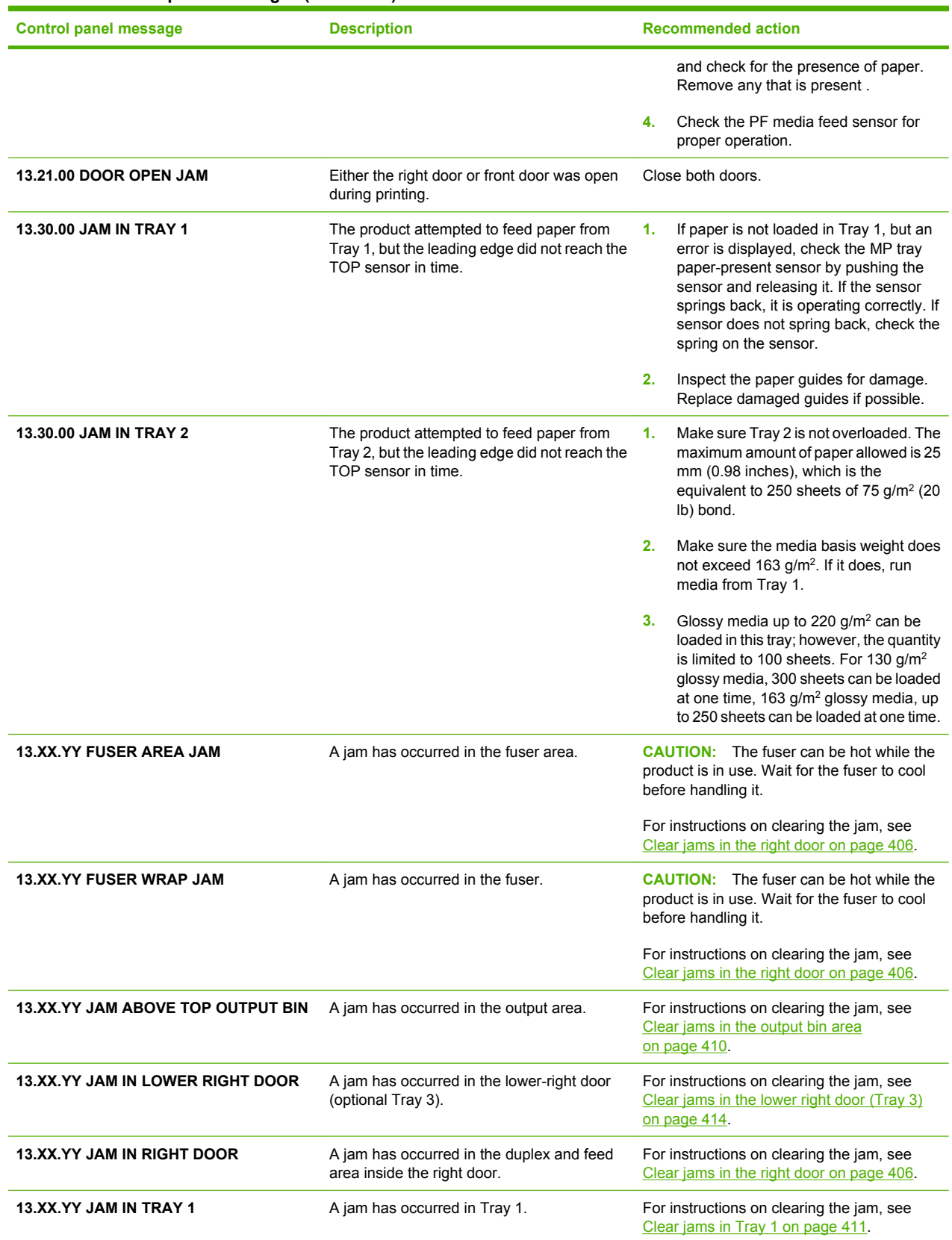

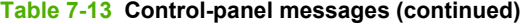

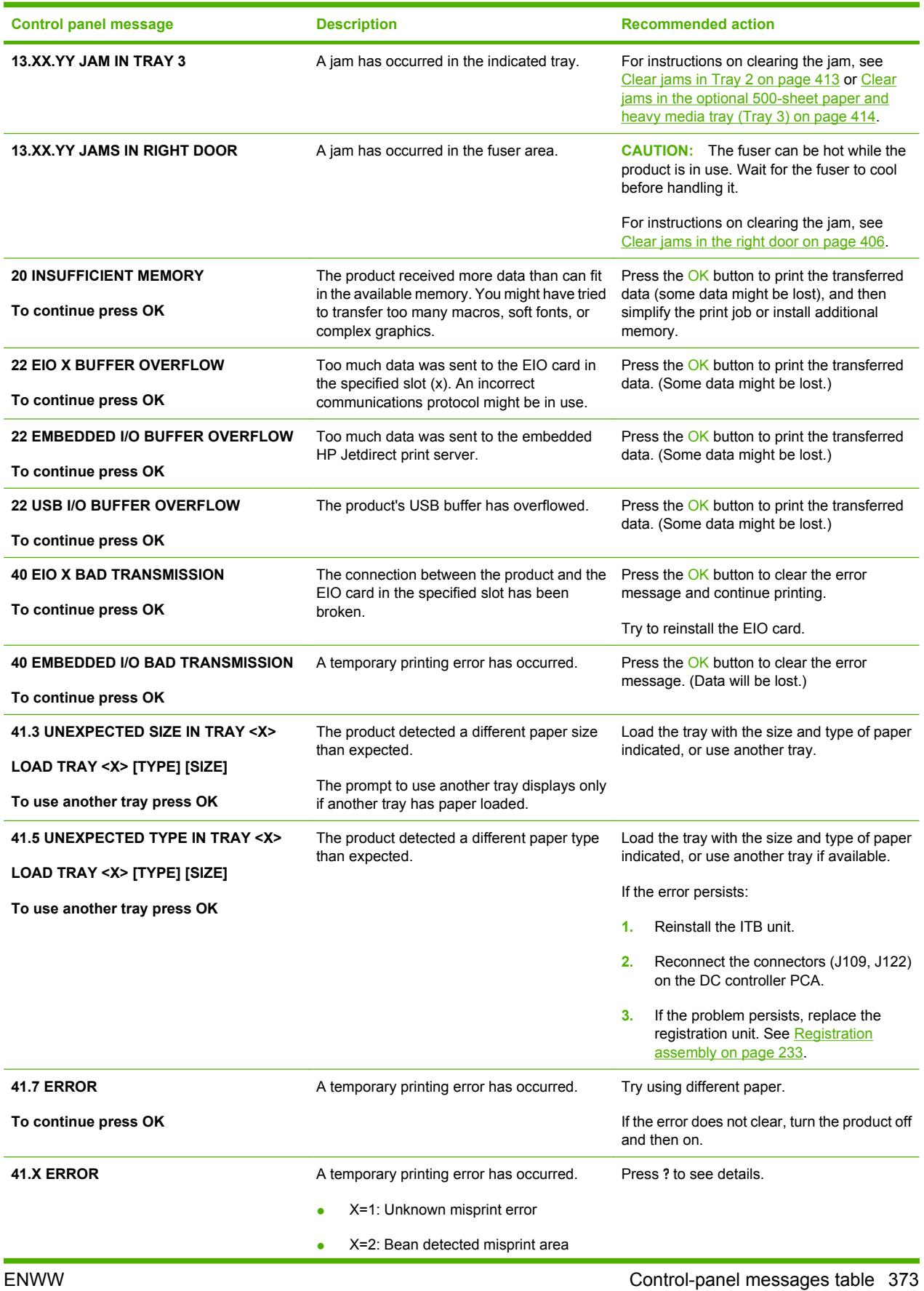

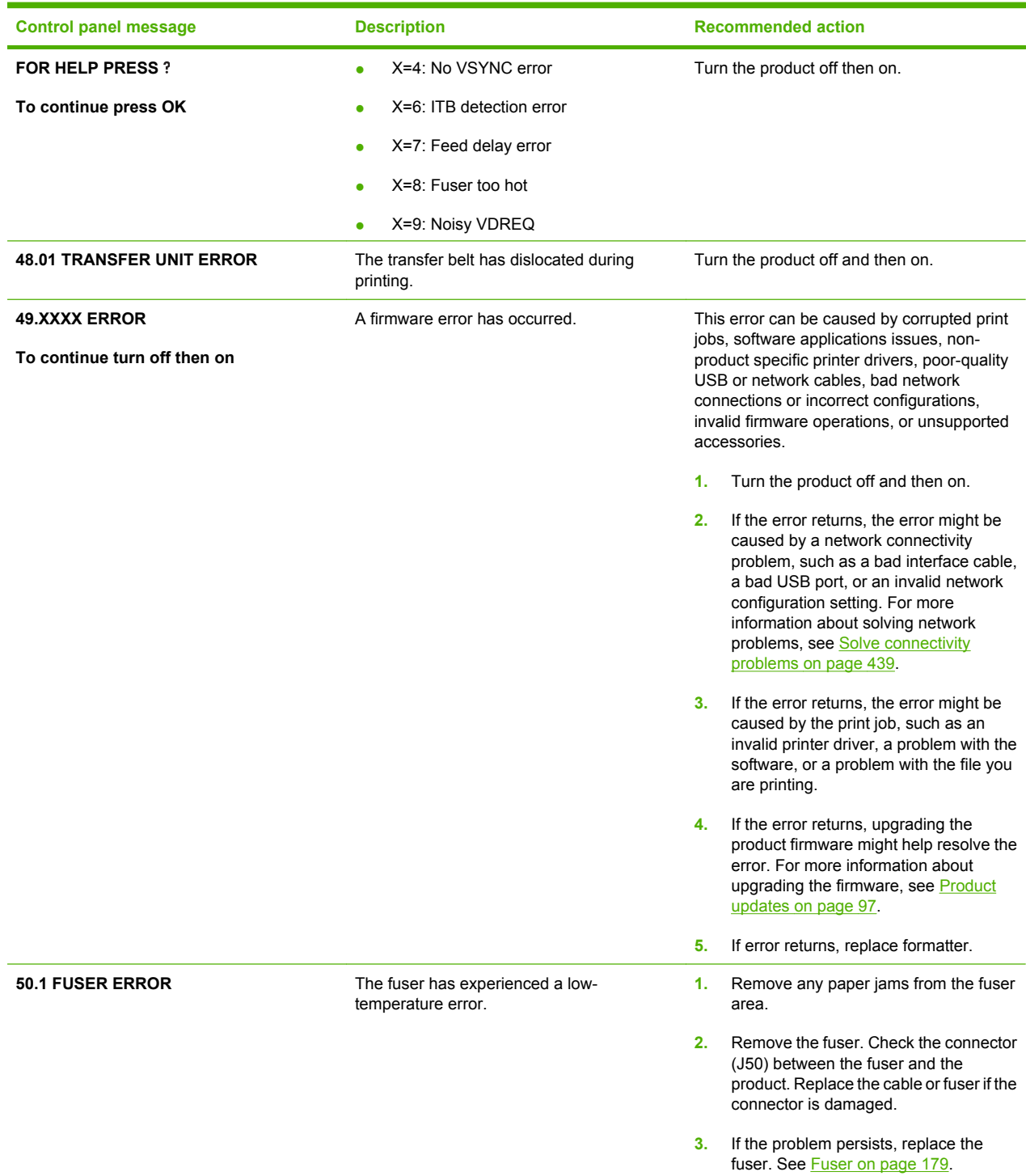

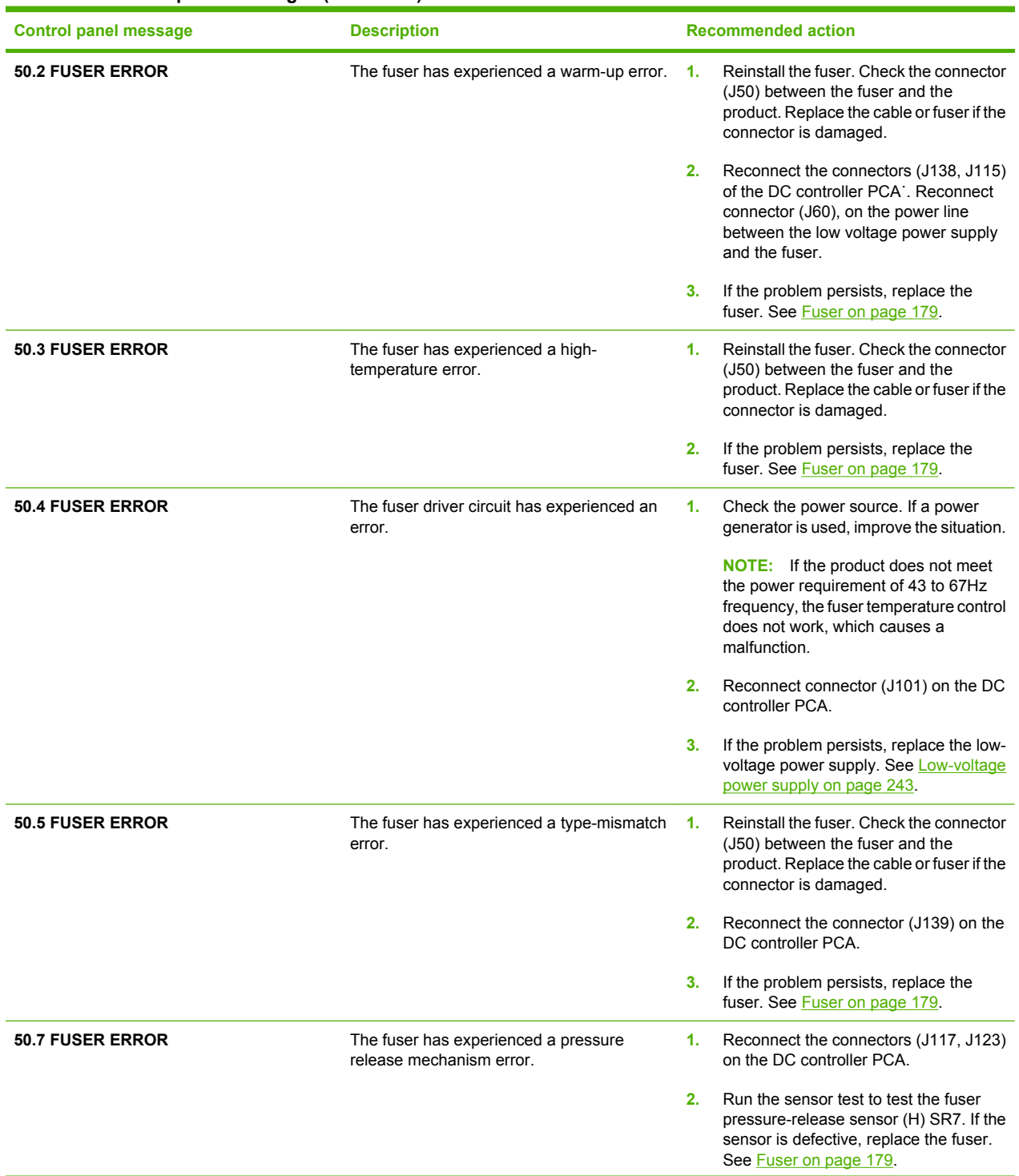

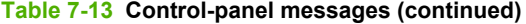

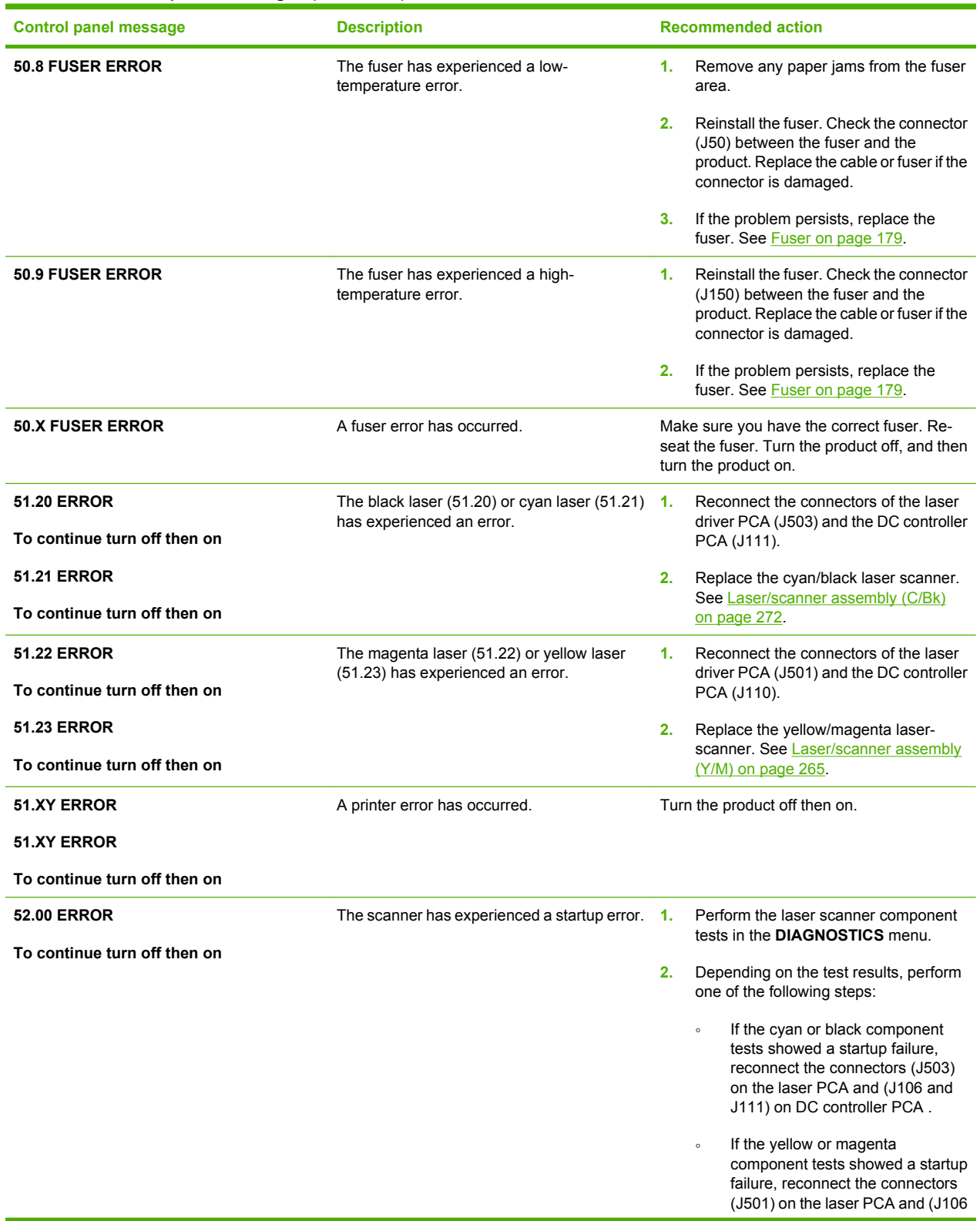

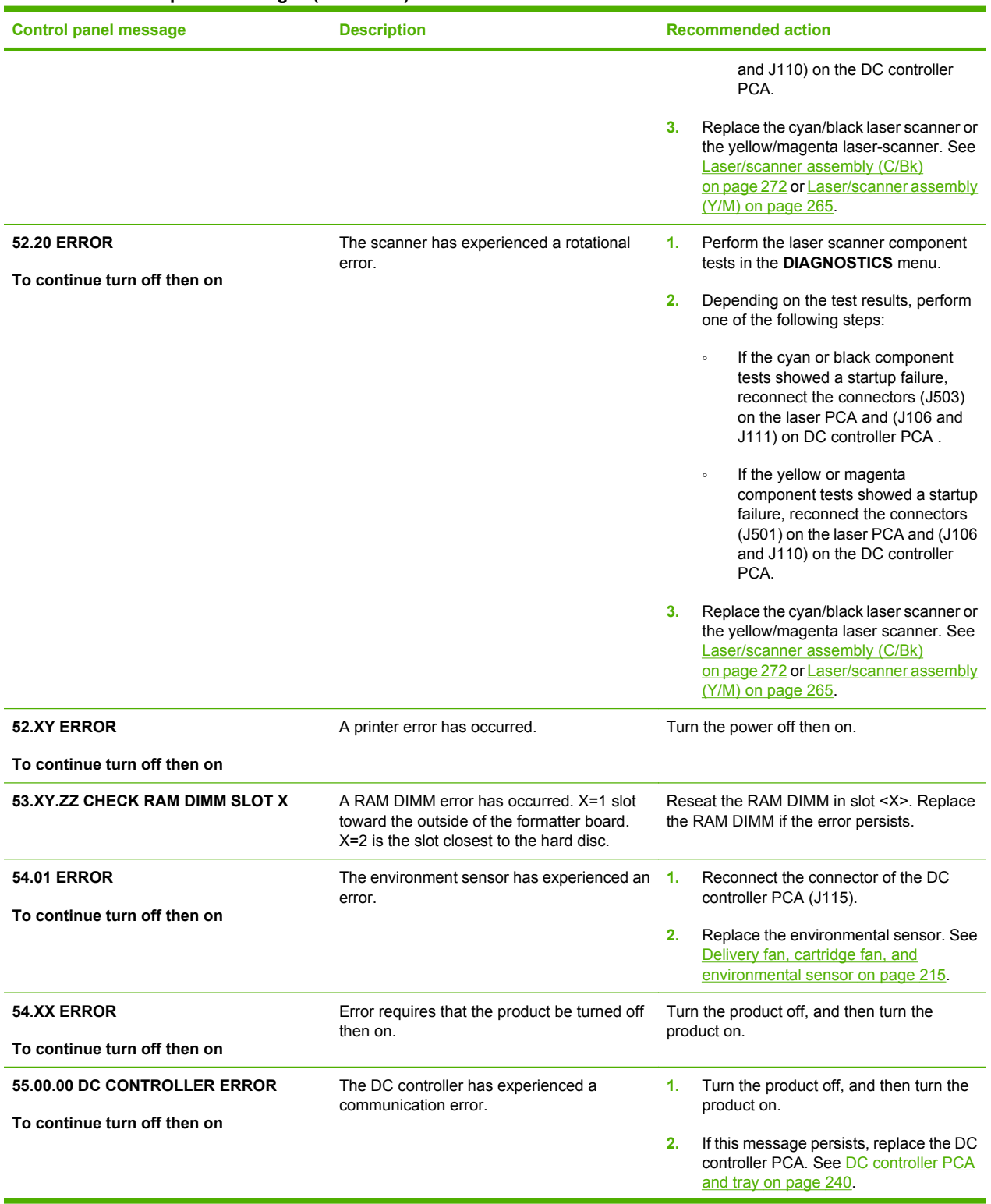

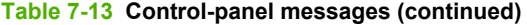

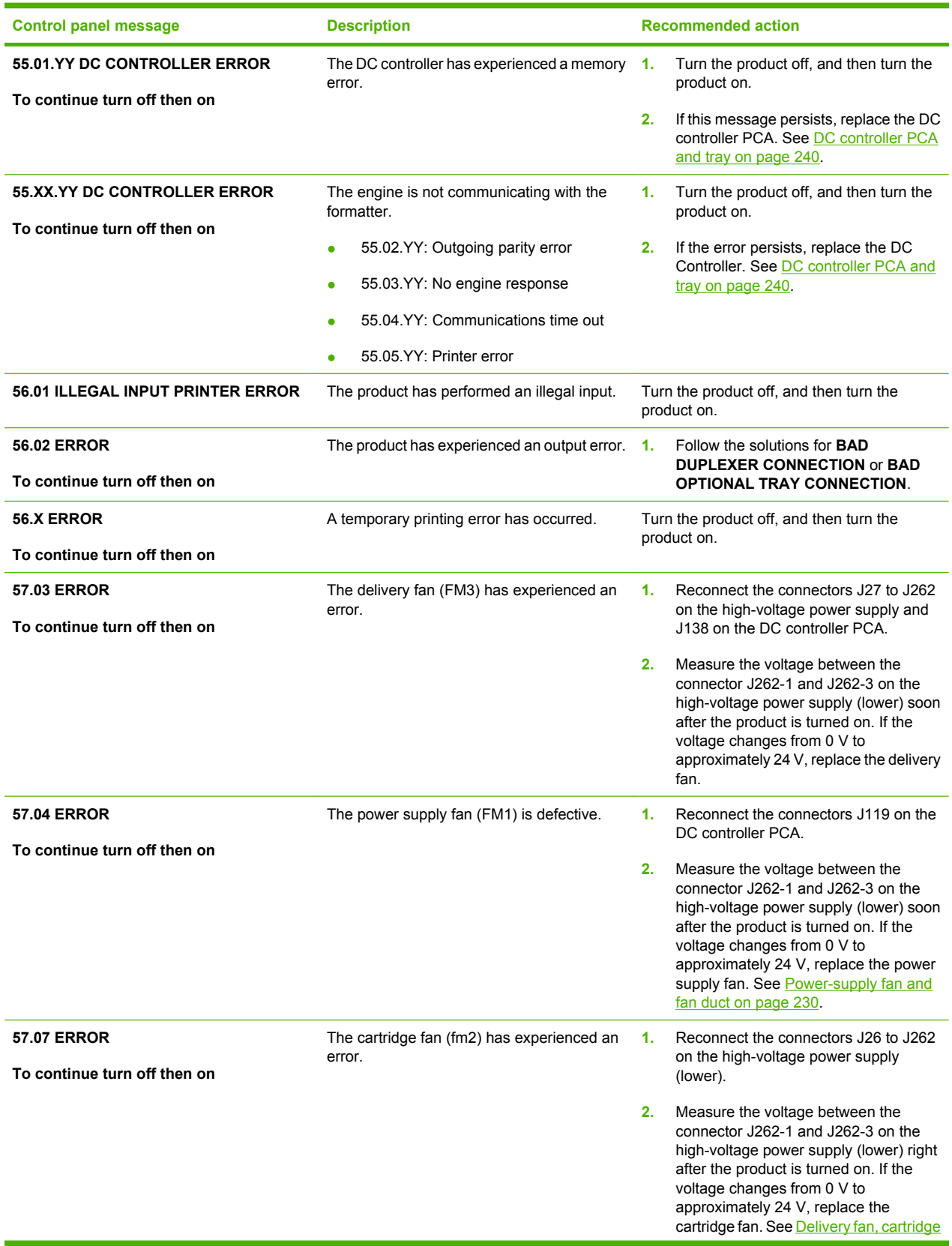

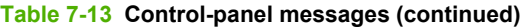

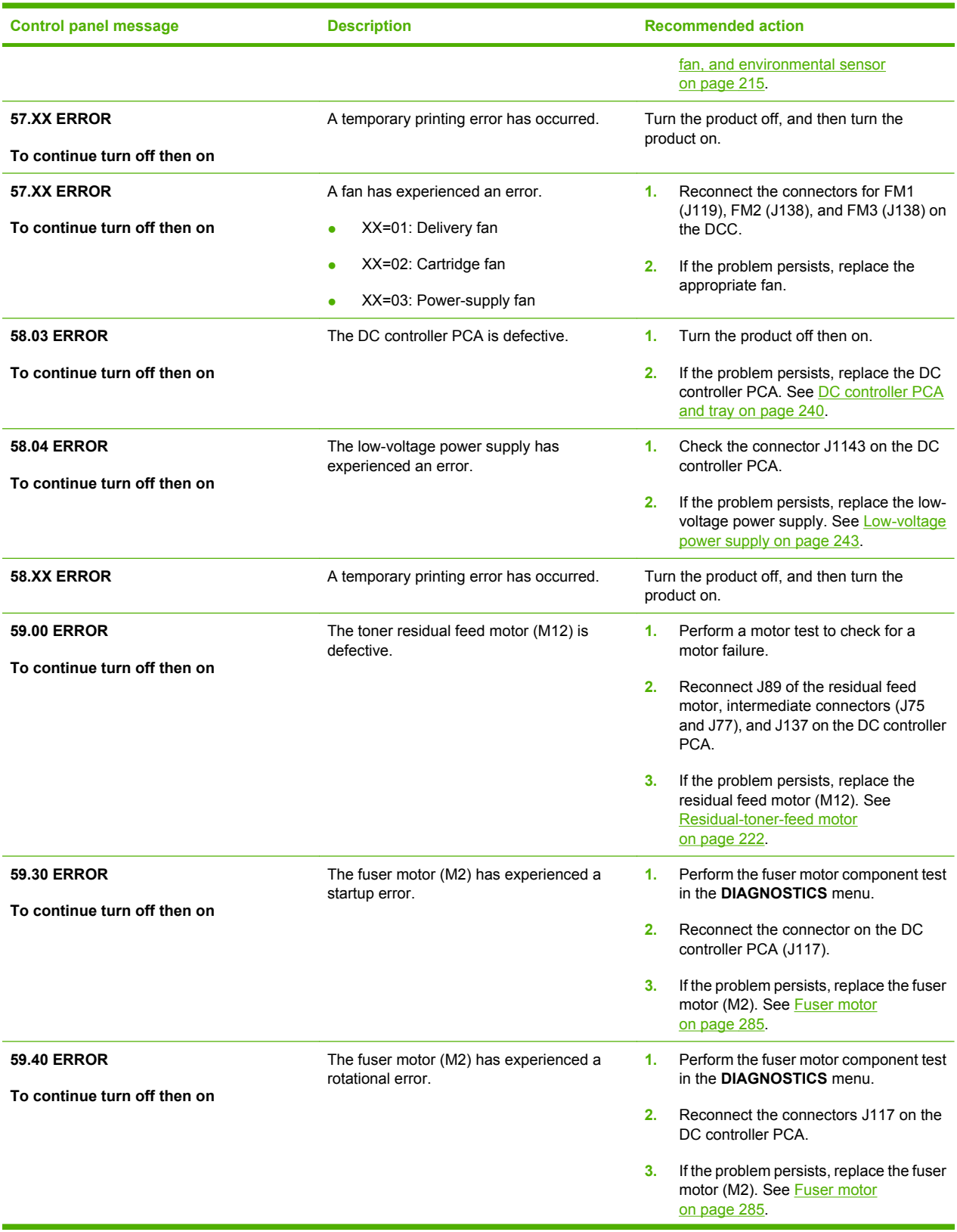

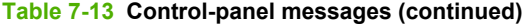

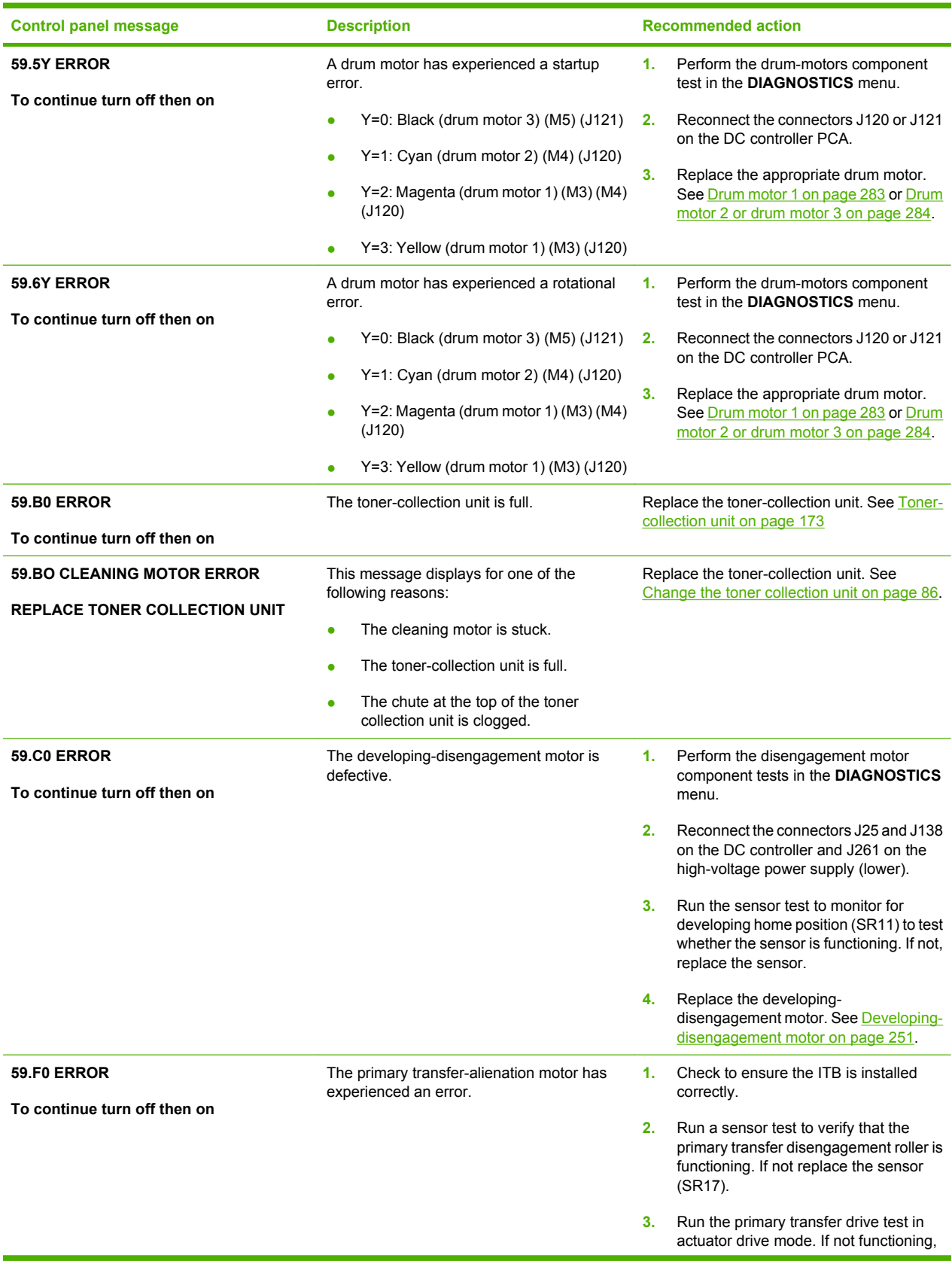

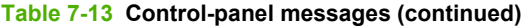

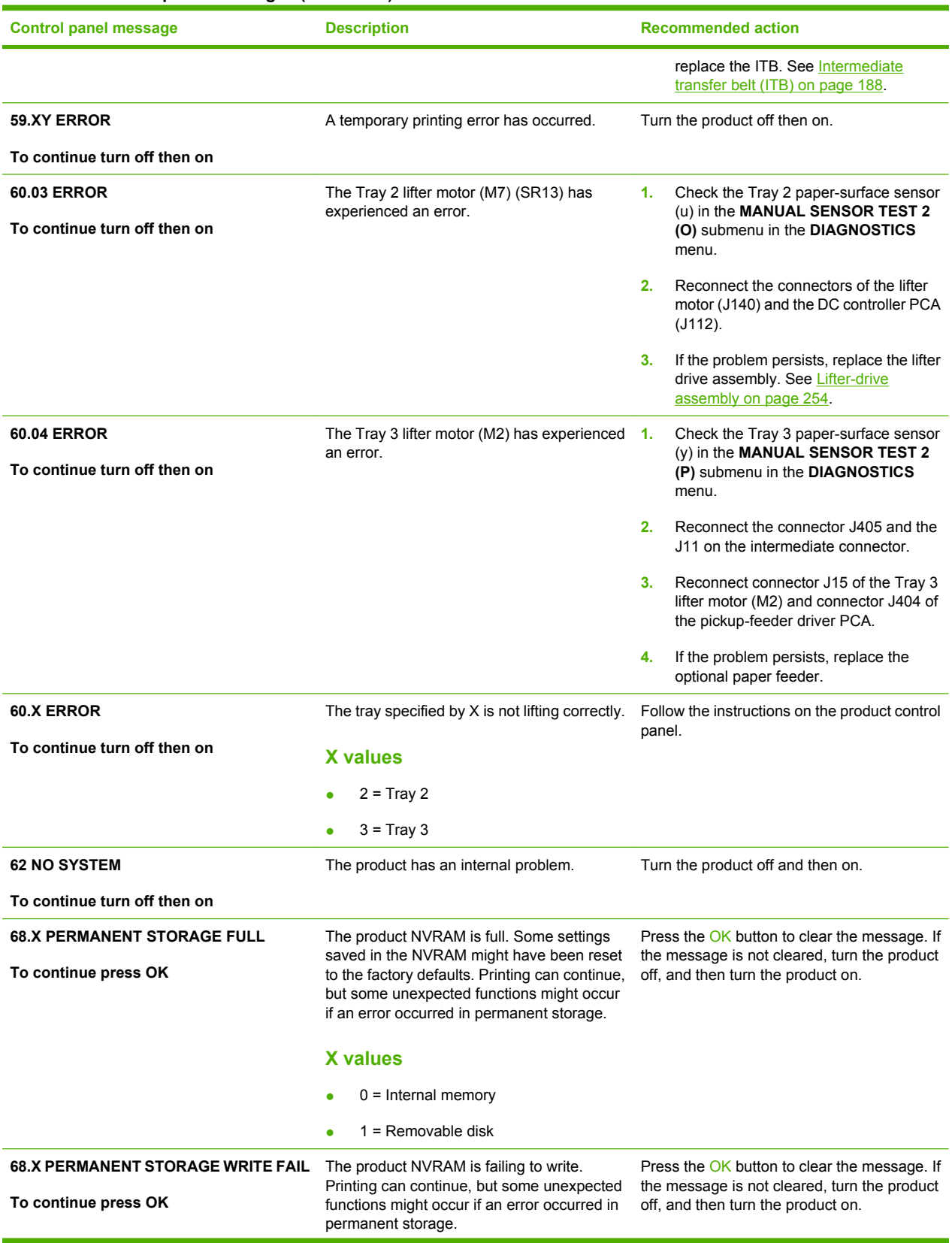

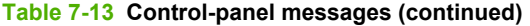

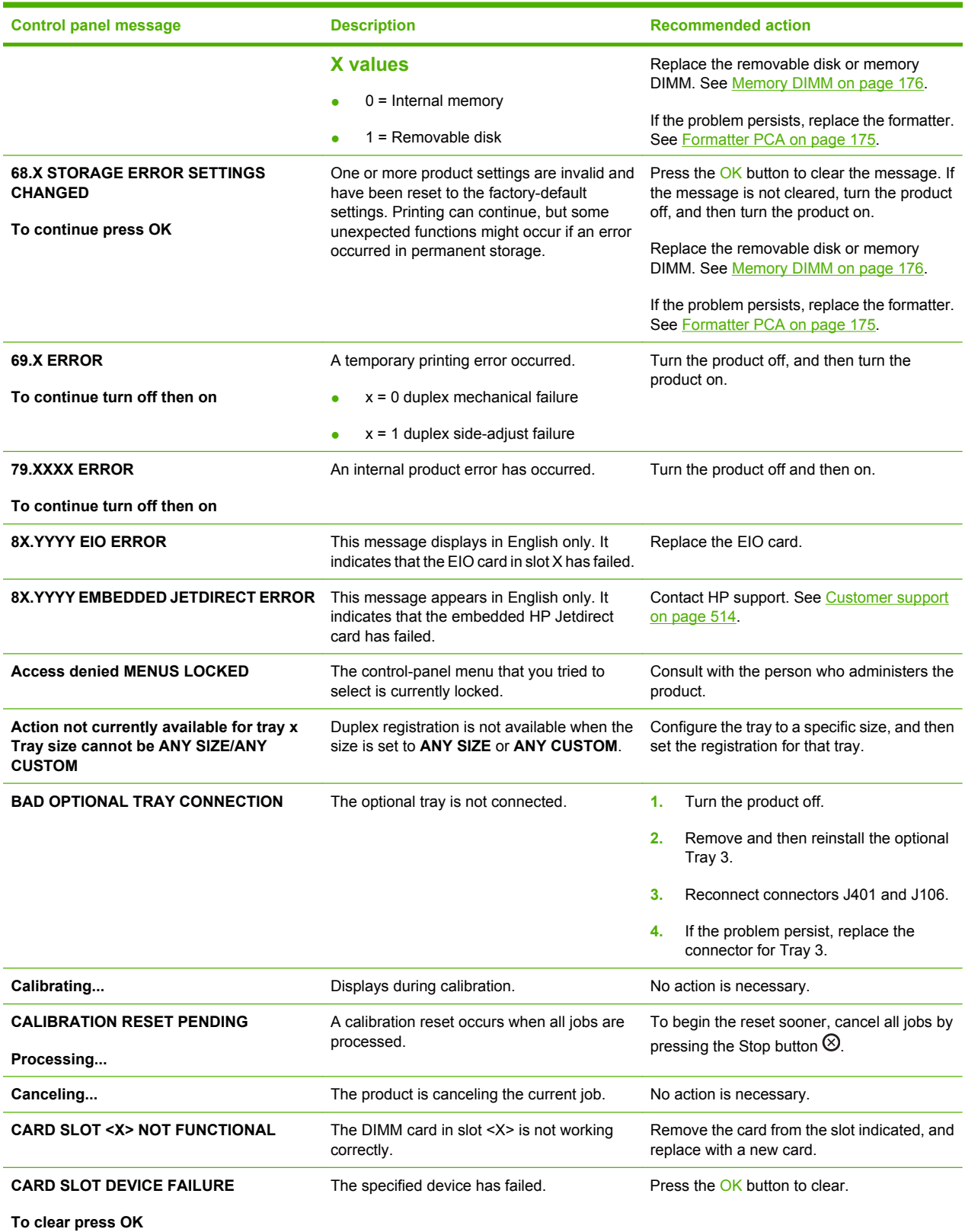

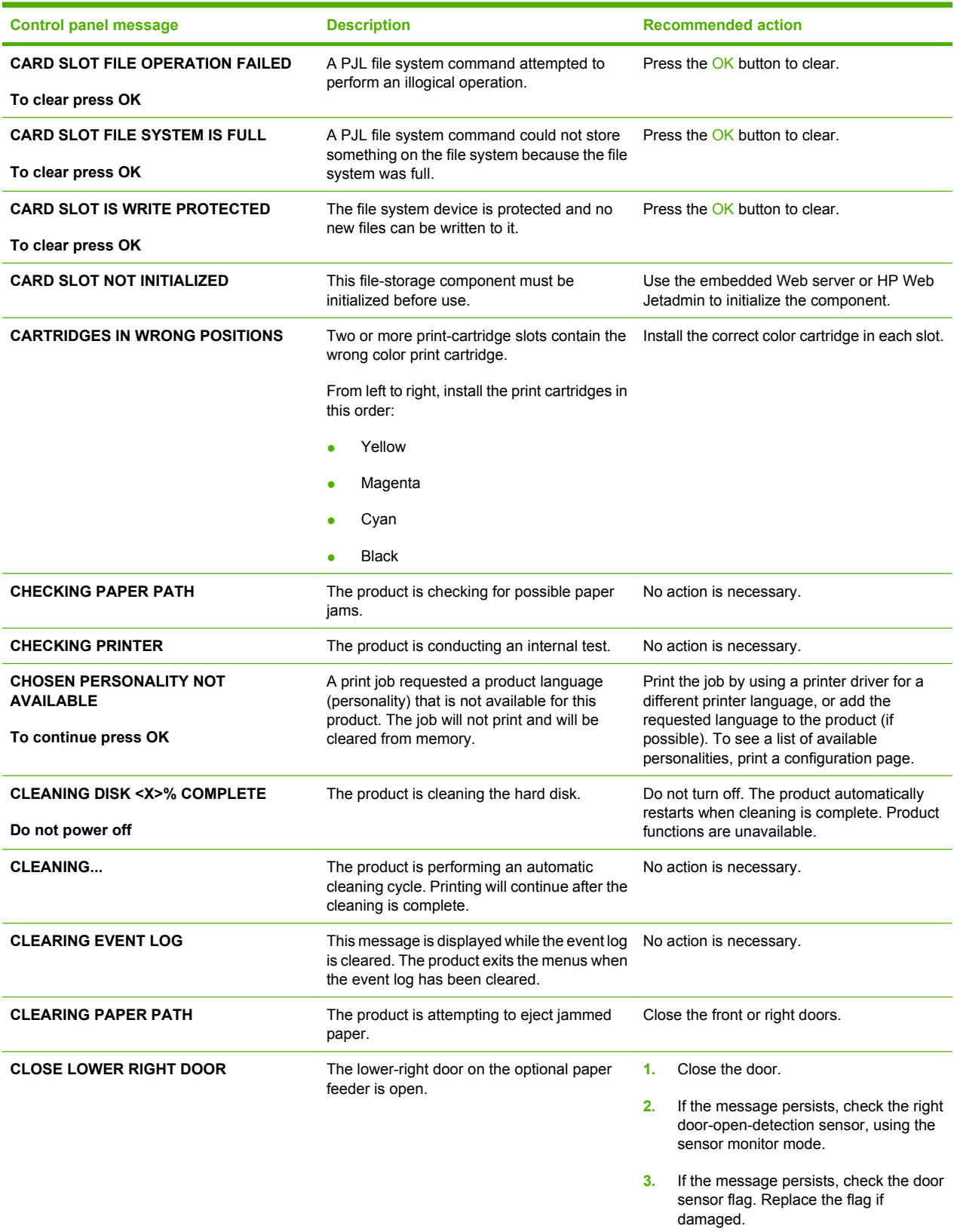

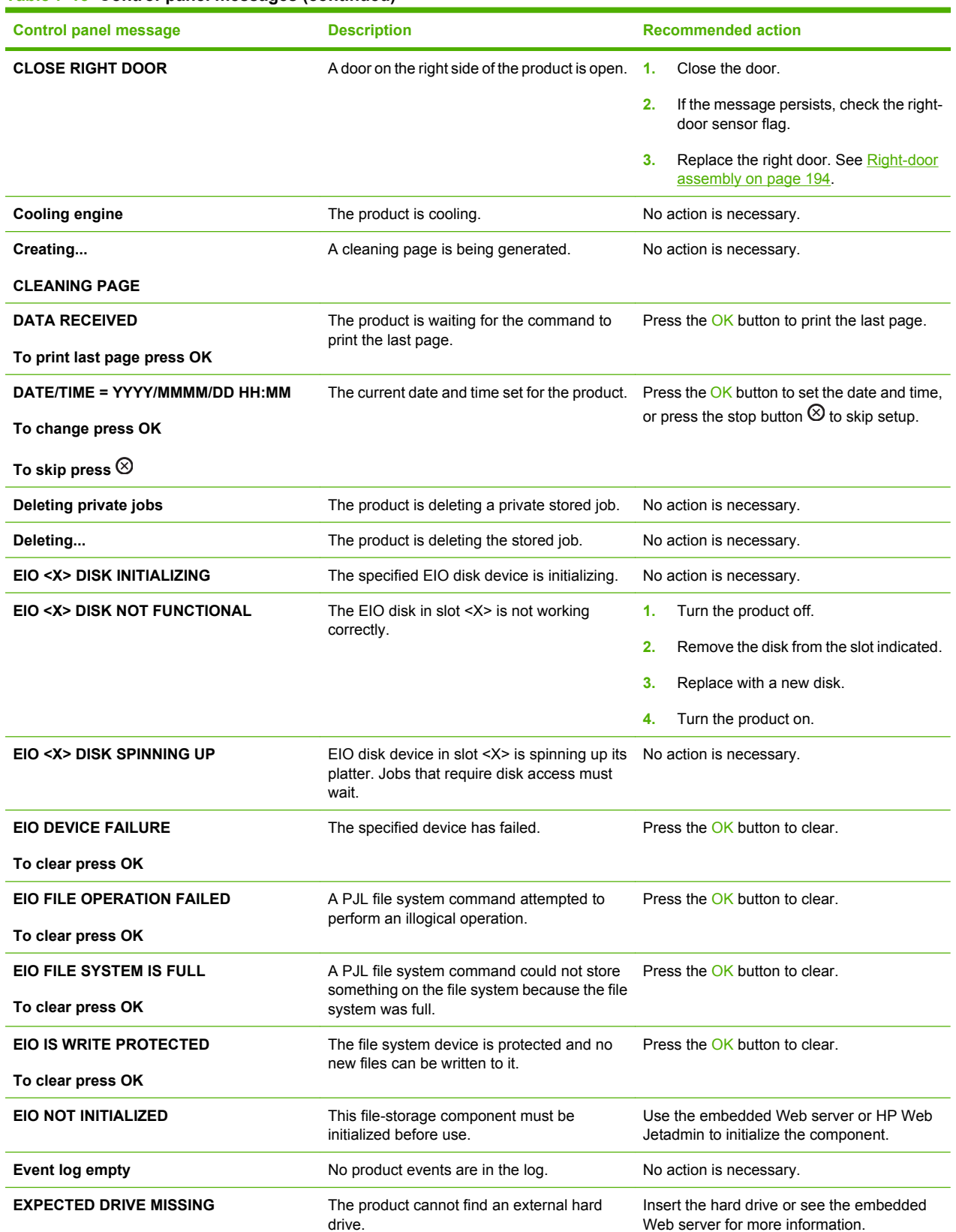

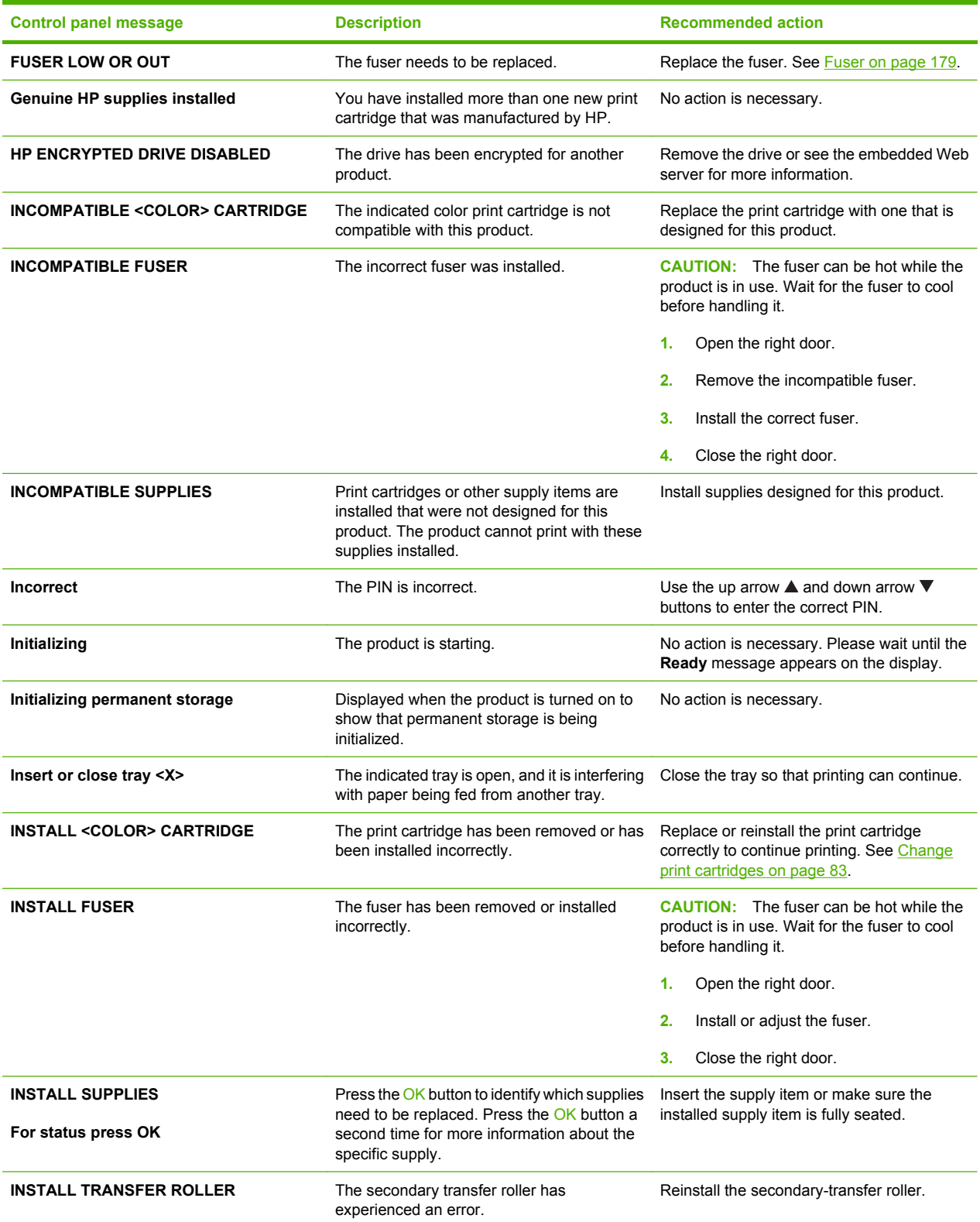

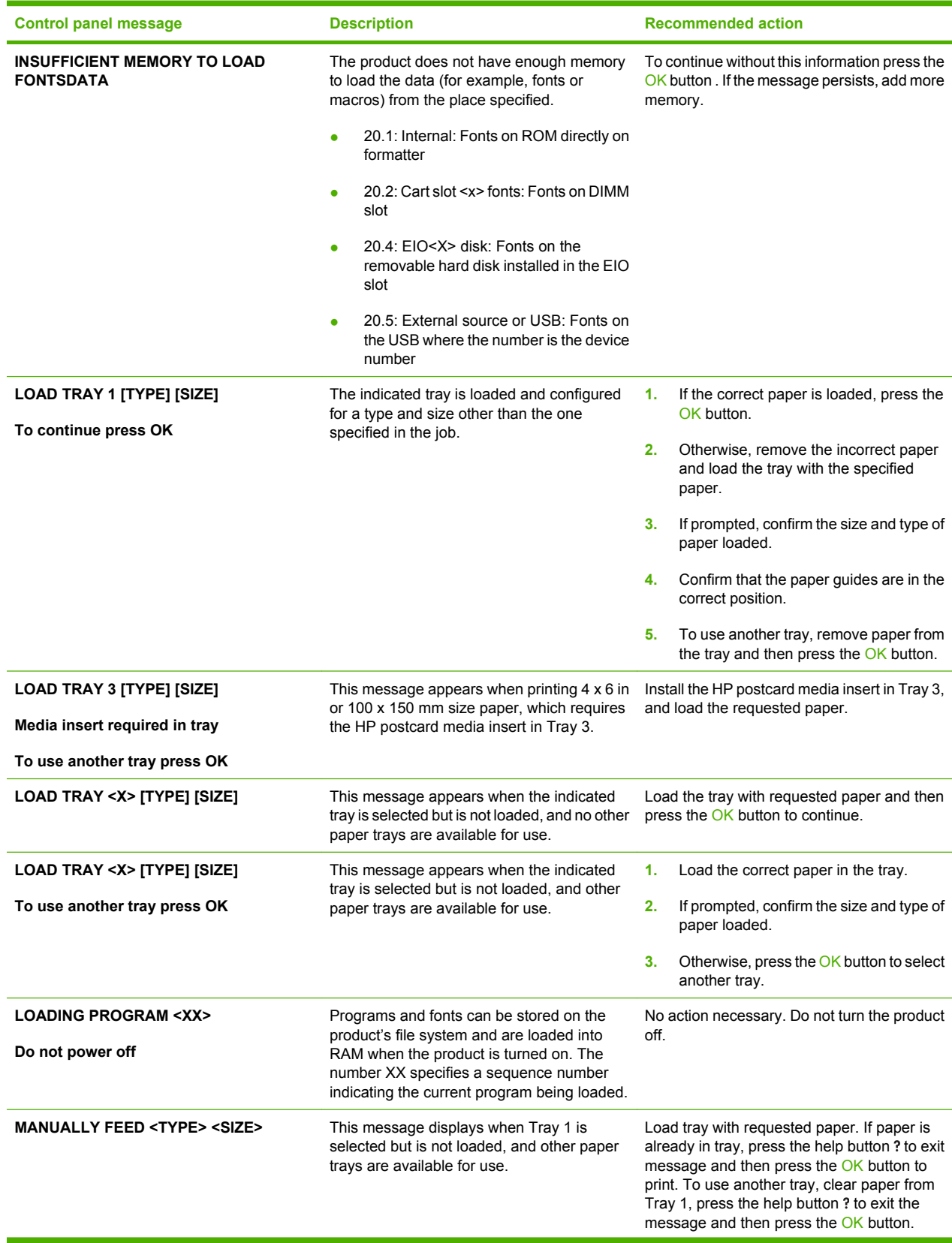

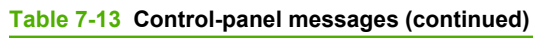

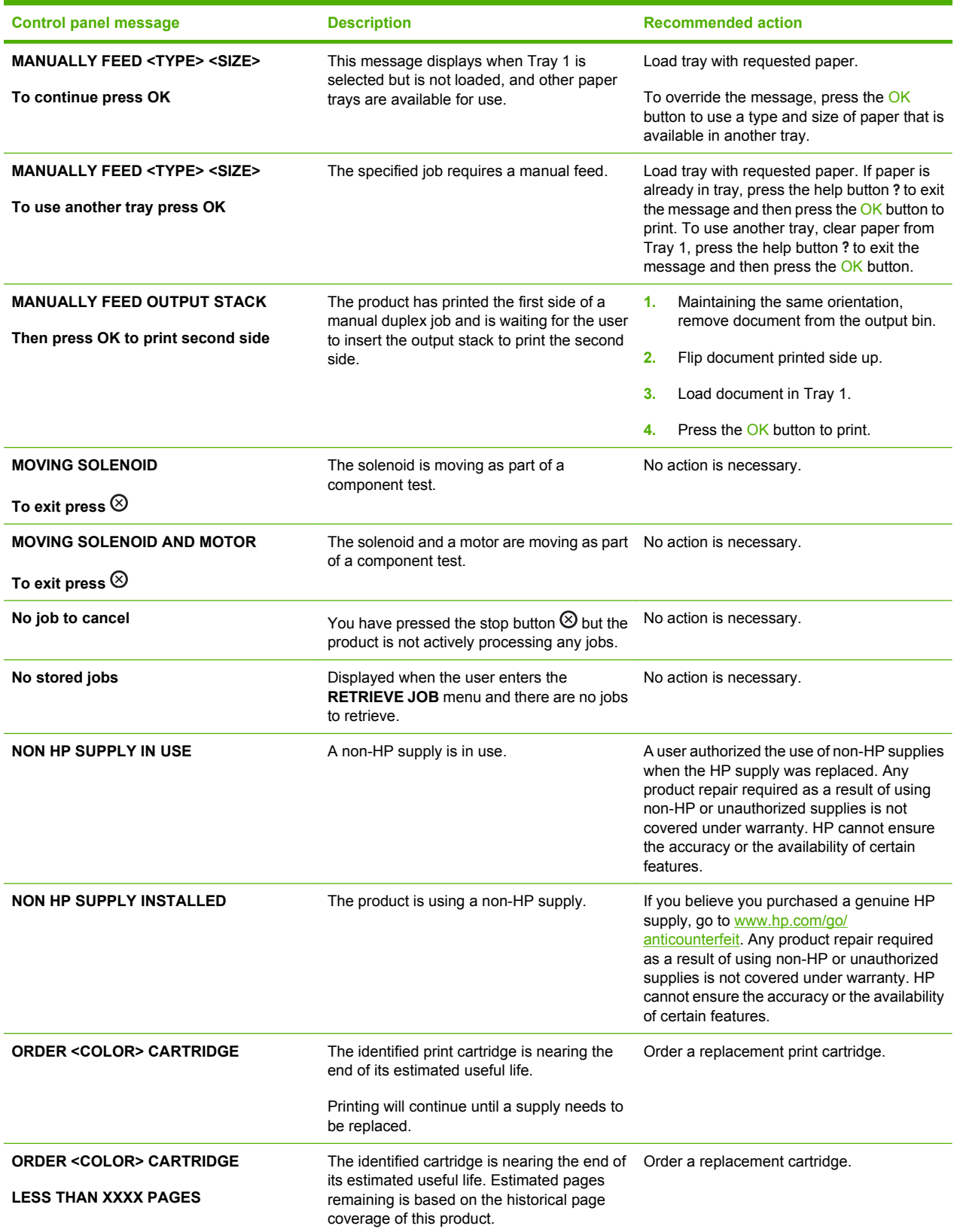

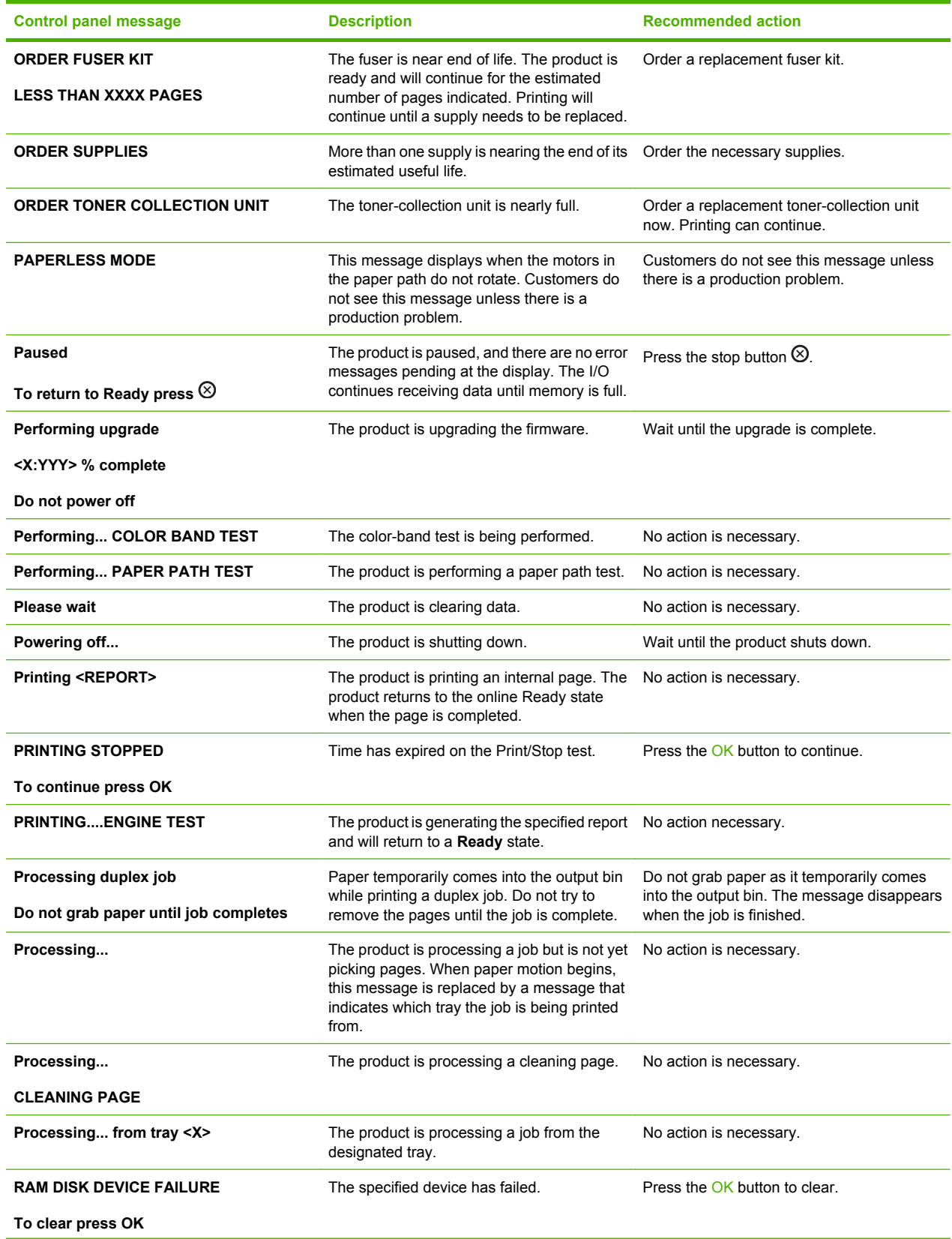

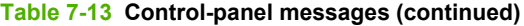

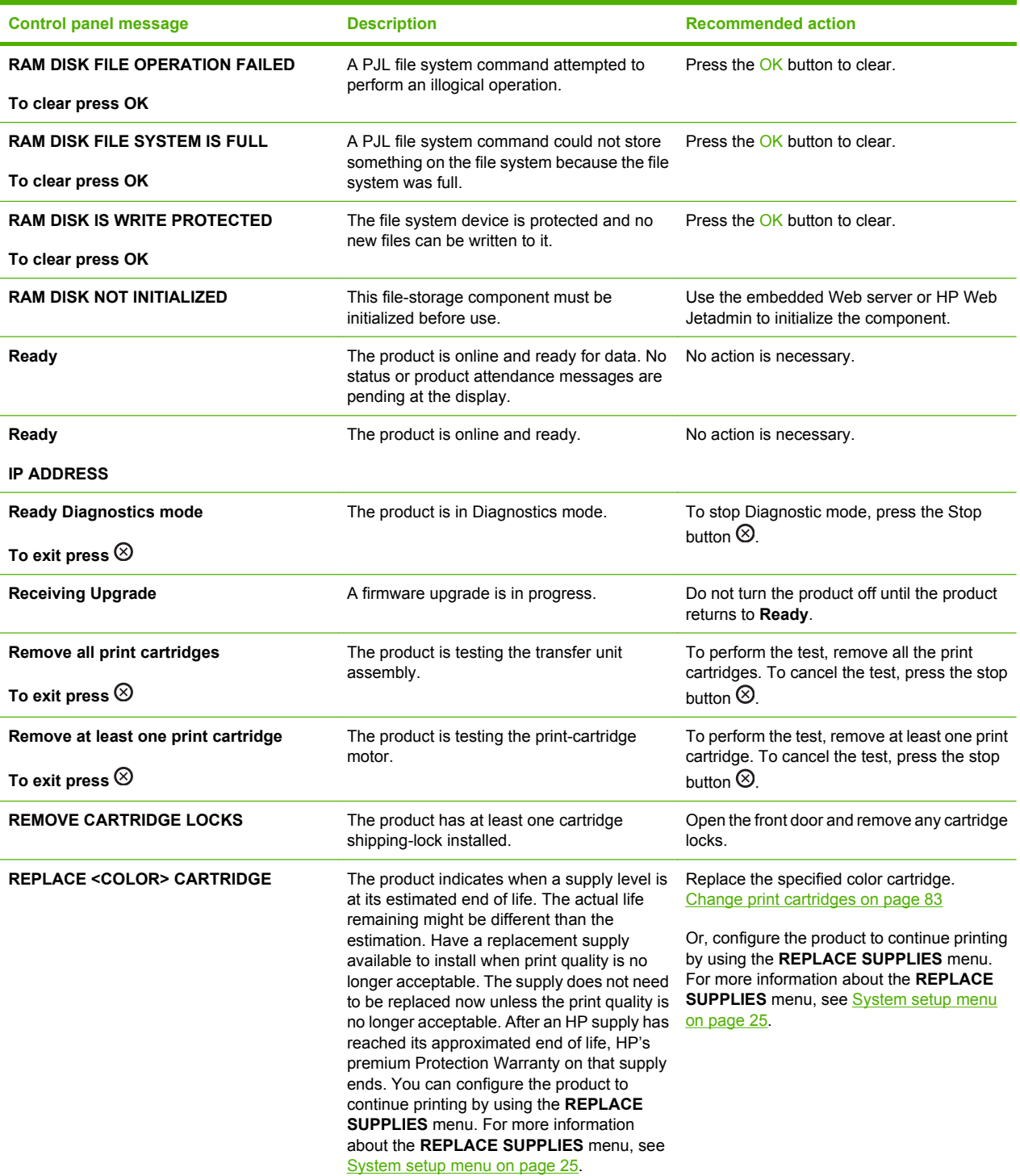

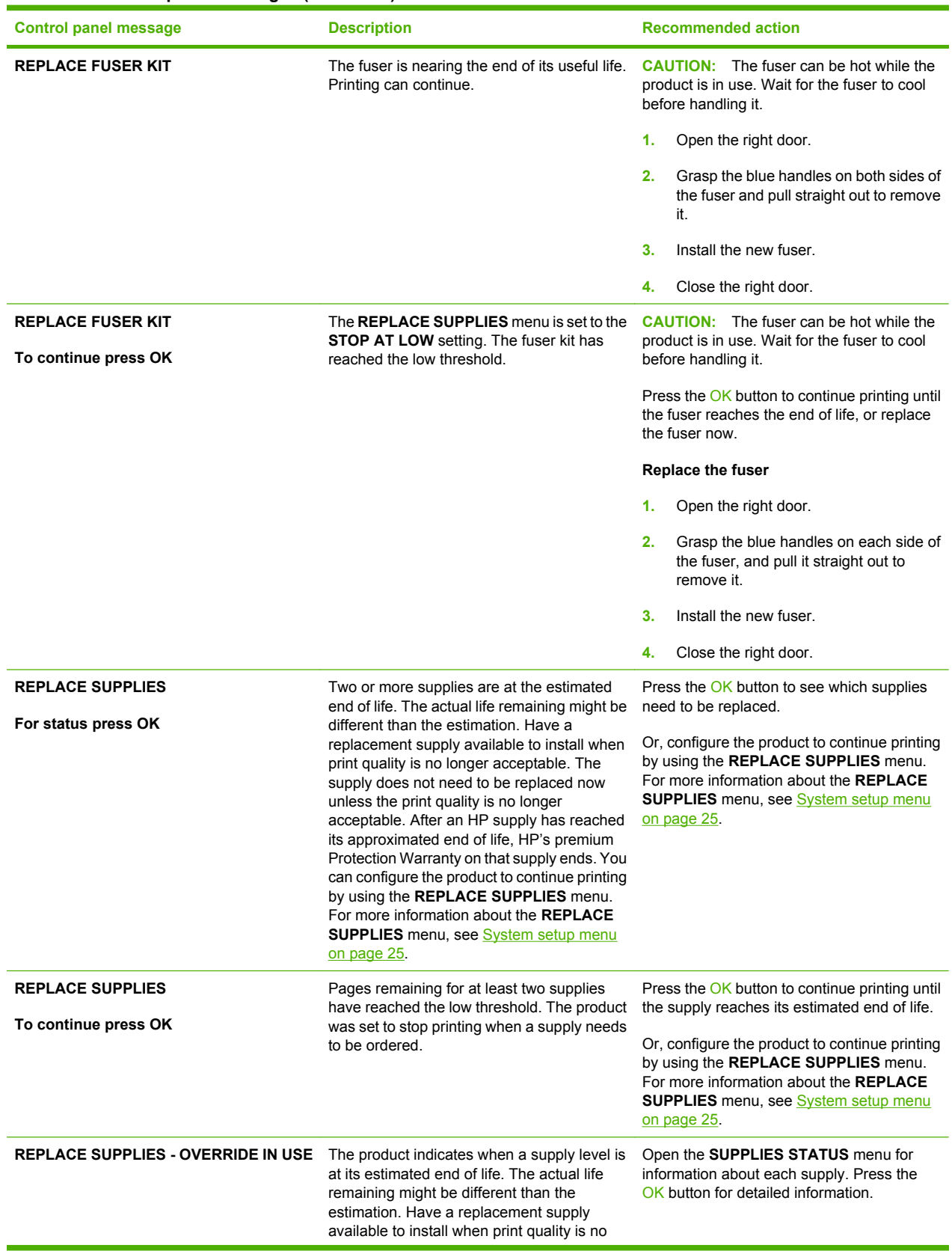

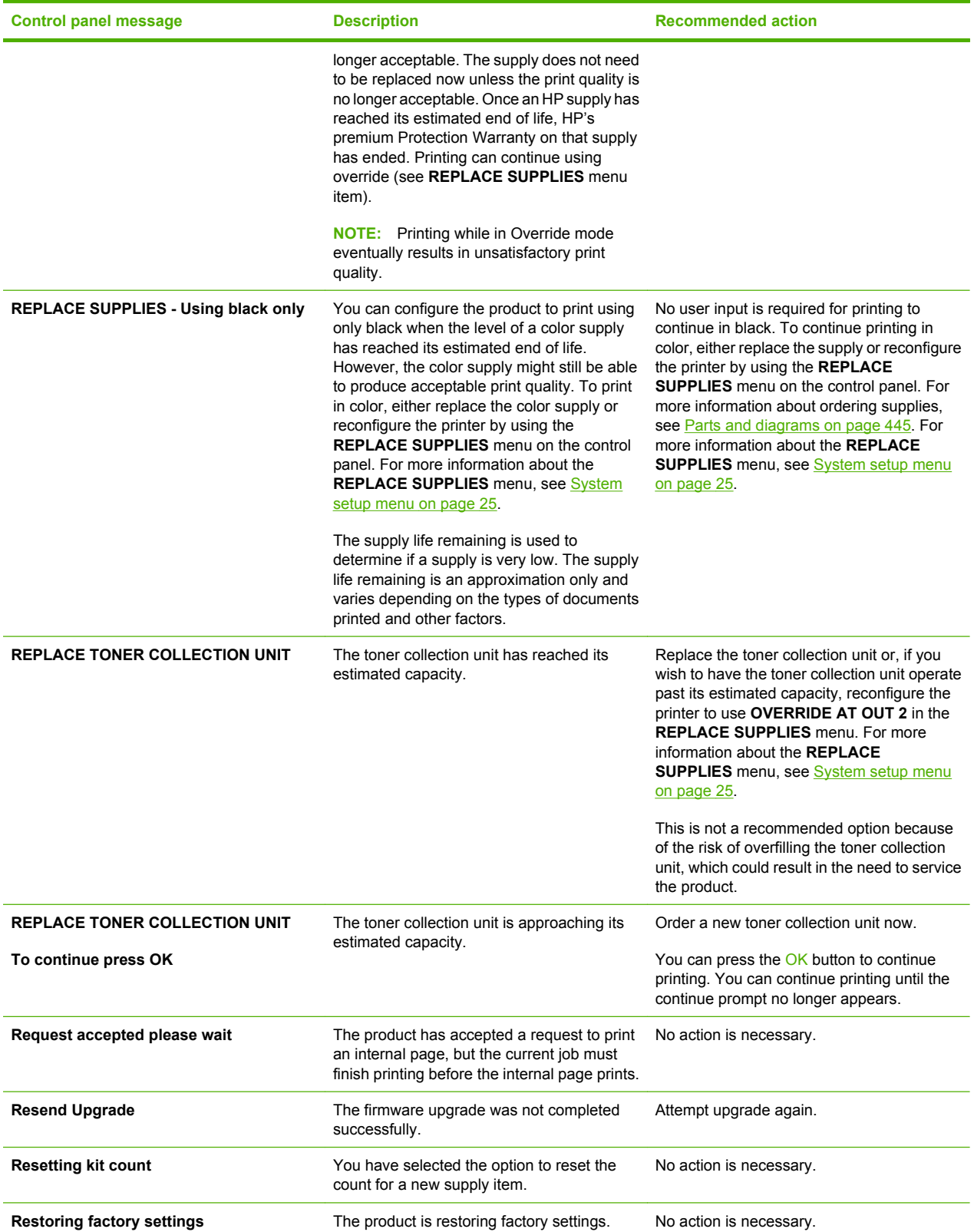

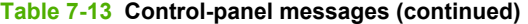

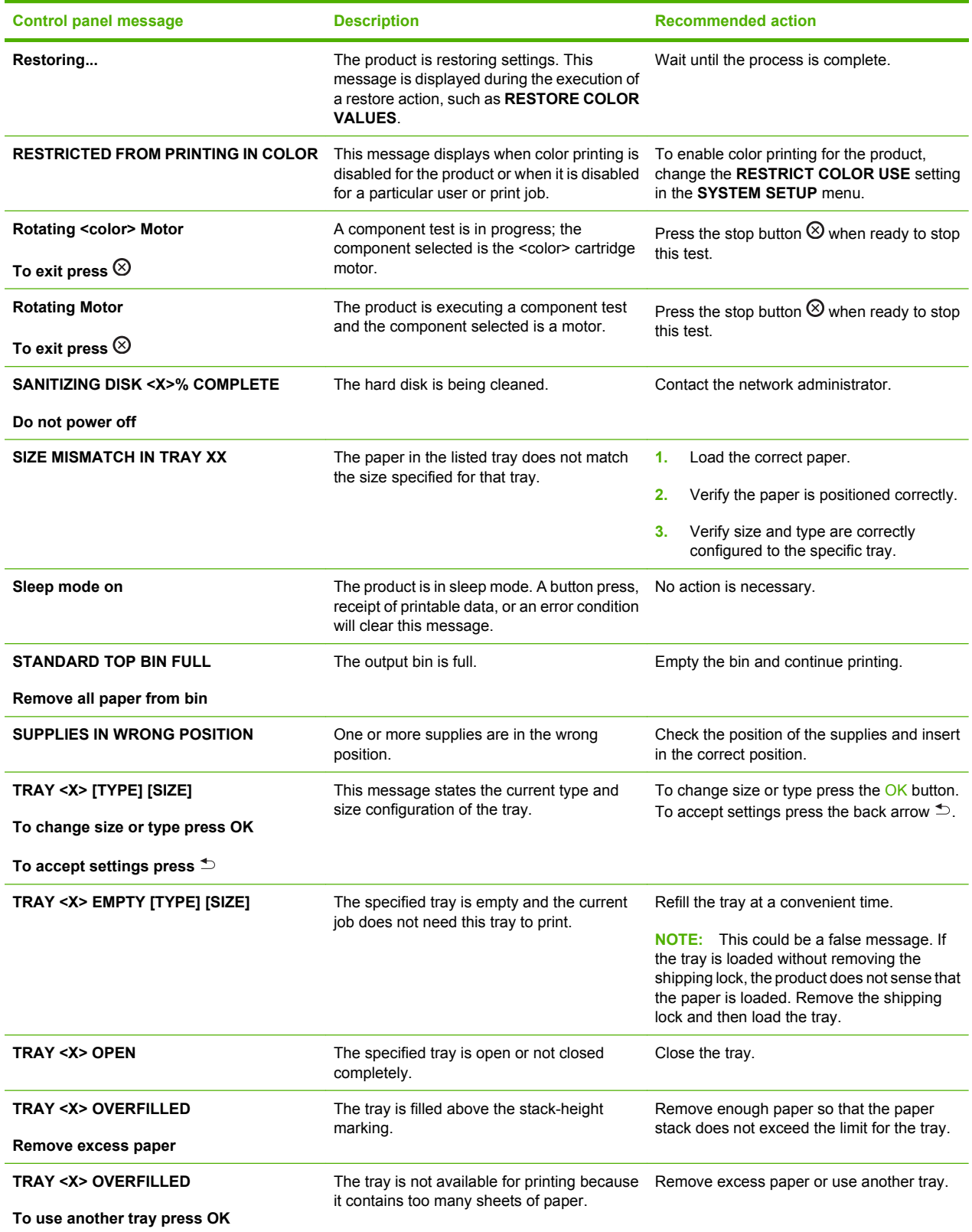

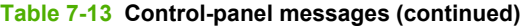

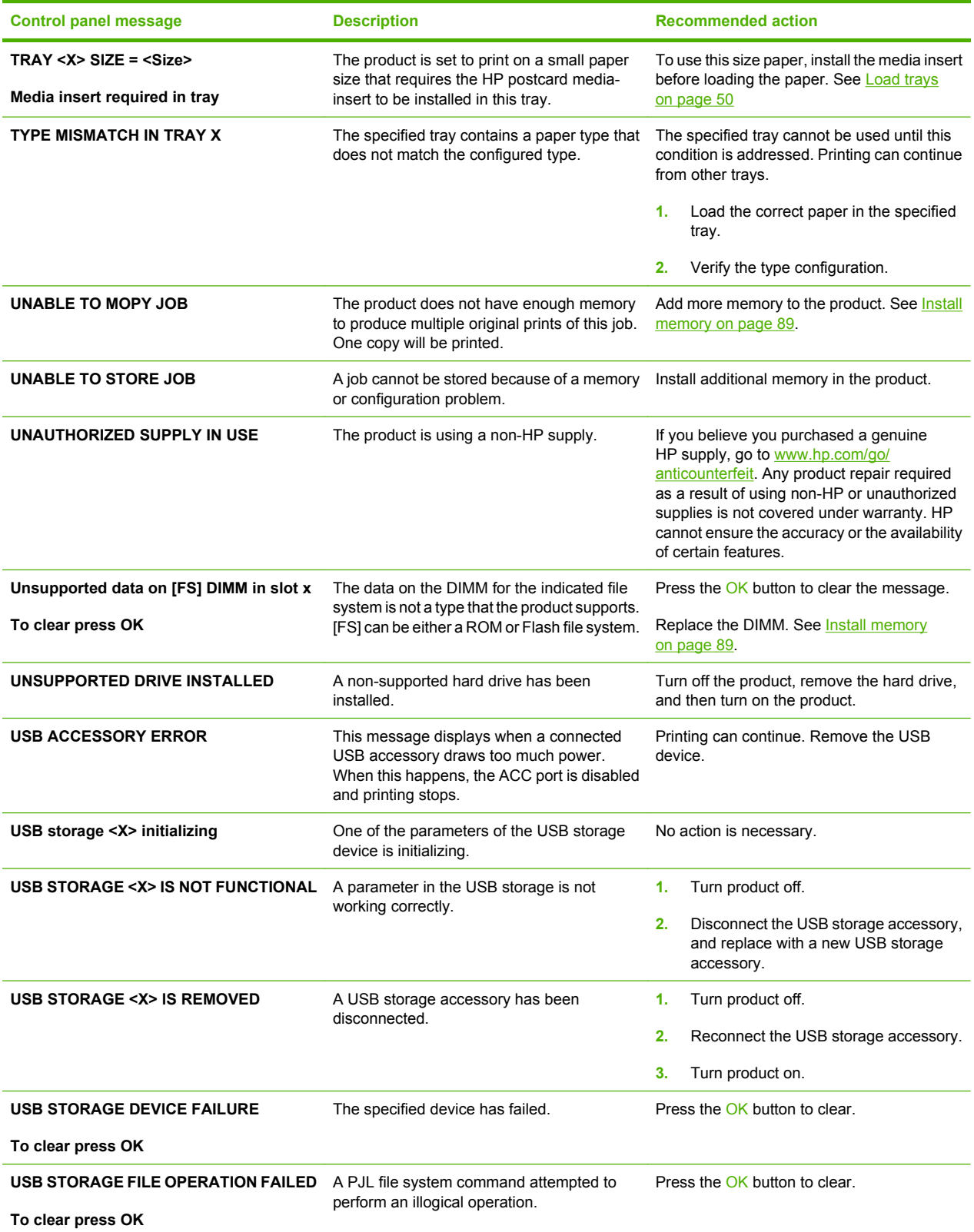

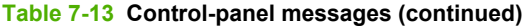

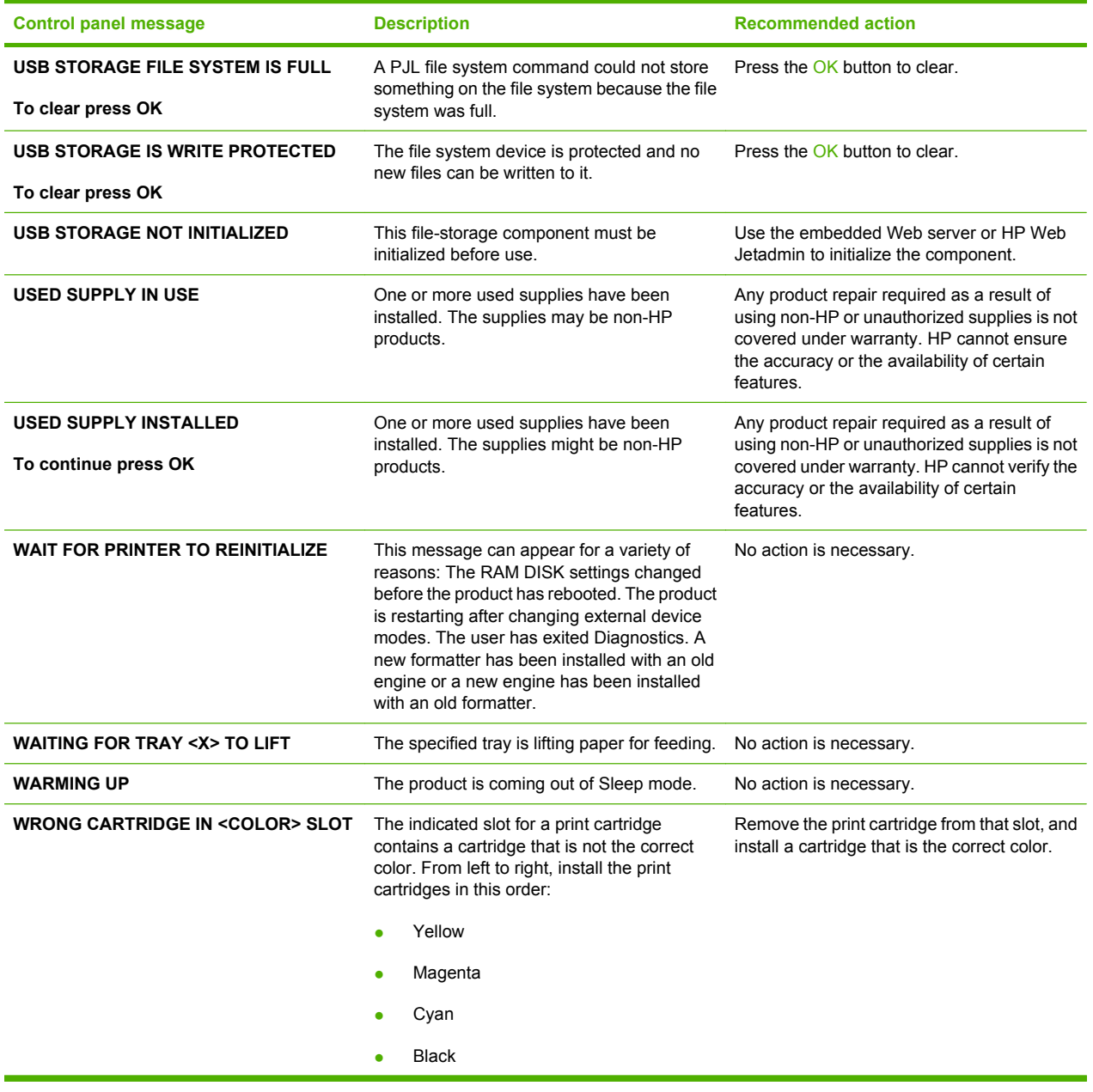